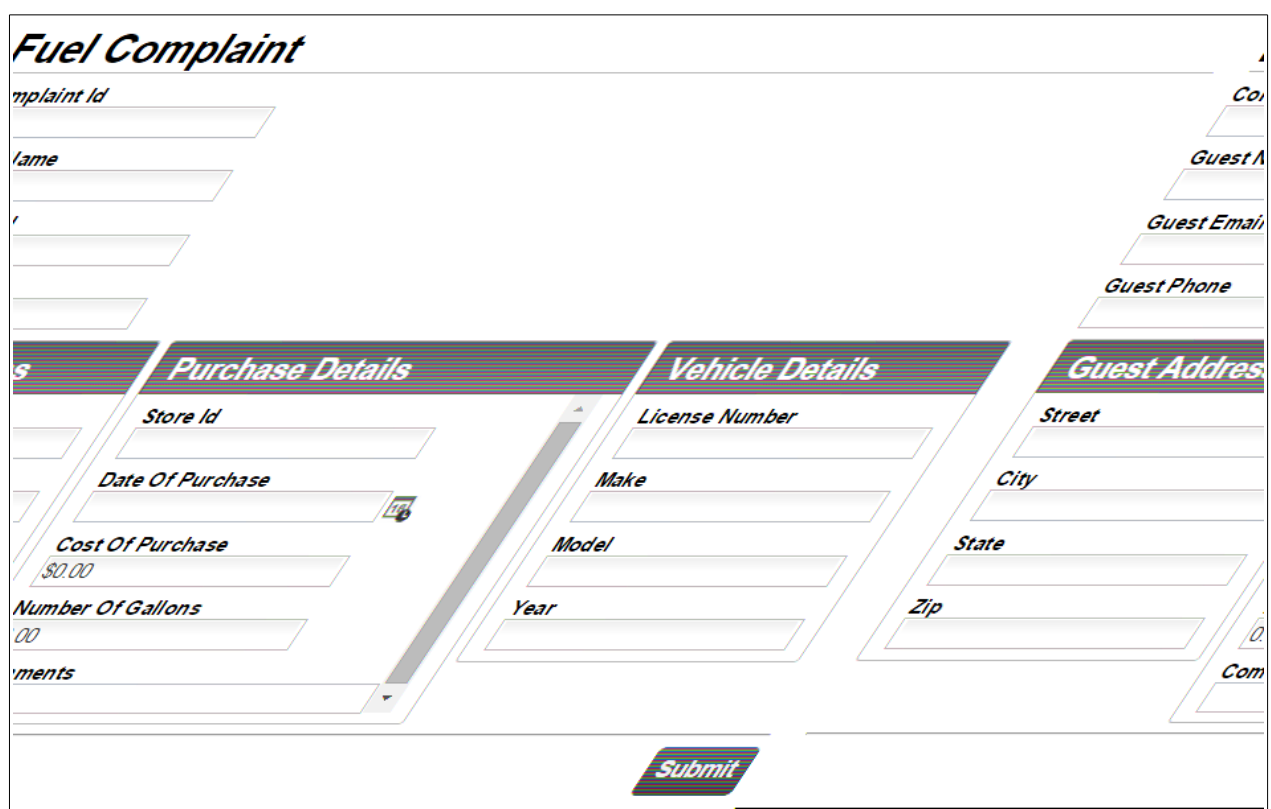

This is the start step of the case process and occurs when a customer calls in and reports a fuel claim. It will be performed by Guest Relations and will present a screen similar to the following:

Once entered, these details will be saved in the case variable called "fuelComplaint". The state will also transition to "STATE\_CREATED".